-To log into Astra, use your Malone credentials:

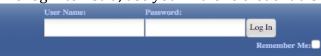

-Click the EVENTS tab:

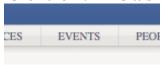

-Select Event Request:

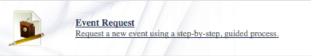

-A window will pop up. Select the form that best suits your needs. If it is an internal event (i.e. recitals, concerts, etc.), please select MU Internal Event Request Form. If it is a classroom related event, please select MU Internal Classroom Request Form:

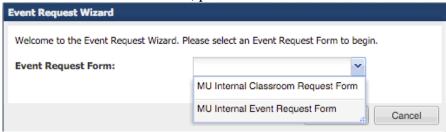

-Please fill out the form accordingly. (The Event Contact Cell Phone Number is required, as it is our policy that the event contact be present at Event Tech Arrival Time.):

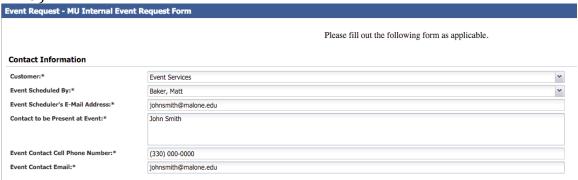

-Please enter event details:

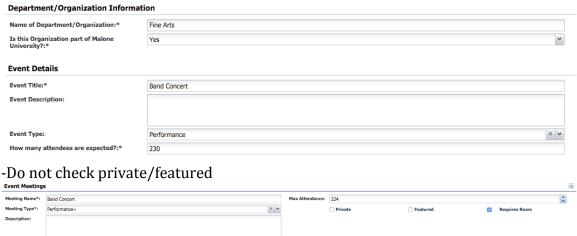

-Select a date. If your event spans multiple days or recurs multiple times, use the Recurring and Spanning tabs. Once dates/times have been selected, click create:

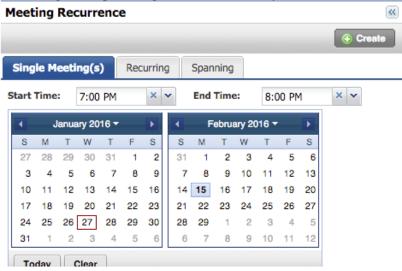

-Click the check box next to the event, then click Assign Rooms:

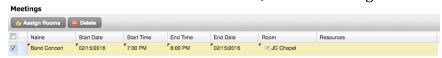

-Describe your setup requirements, audio/visual needs, as well as catering needs:

| Please describe your set up requirements tables, chairs, podium:             | Podium                                                               |   |
|------------------------------------------------------------------------------|----------------------------------------------------------------------|---|
| Facility Set Up Style:*                                                      | Theater                                                              |   |
| Audio/Visual Needs                                                           |                                                                      |   |
| Will your event require A/V support?:*                                       | Yes                                                                  |   |
| When will the Technician need to arrive prior to your event?:                | 30 Min v                                                             |   |
| Projection?:                                                                 | No                                                                   | • |
| Microphone?:                                                                 | Yes                                                                  | • |
| If you require other Audio/Visual Support please specify:                    | 1 wireless handheld at podium, 1 wireless handheld for announcements |   |
| Catering Information                                                         |                                                                      |   |
| Does the event require catering?:*                                           | No                                                                   |   |
| Does the event require linen rental?:*                                       | No                                                                   | • |
| Other Information                                                            |                                                                      |   |
| Please provide any additional comments or<br>questions regarding your event: |                                                                      |   |
|                                                                              |                                                                      |   |
|                                                                              |                                                                      |   |
|                                                                              |                                                                      |   |
|                                                                              |                                                                      |   |